# Joint Universities Accelerator School JUAS 2018

Archamps, France, 26<sup>th</sup> February – 2<sup>nd</sup> March 2018

# Normal-conducting accelerator magnets Lecture 4: Applied numerical design

Thomas Zickler CERN

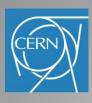

### Lecture 4: Numerical design

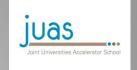

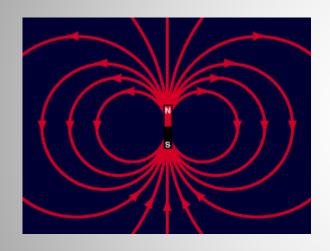

Which code shall I use?
Introduction to 2D numerical design
How to evaluate the results
A brief outlook into 3D...
Typical application examples

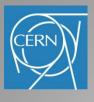

### Numerical design

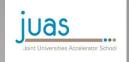

Common computer codes: Opera (2D) or Tosca (3D), Poisson, ANSYS, Roxie, Magnus, Magnet, Mermaid, Radia, FEMM, COMSOL, etc...

#### Technique is iterative

- calculate field generated by a defined geometry
- adjust geometry until desired distribution is achieved

#### Advanced codes offer:

- modeller, solver and post-processors
- mesh generator with elements of various shapes
- multiple solver iterations for non-linear material properties
- anisotropic material characterisation
- optimization routines
- combination with structural and thermal analysis
- time depended analysis (steady state, transient)

#### FEM codes are powerful tools, but be cautious:

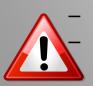

Always check results if they are 'physical reasonable' Use FEM for quantifying, not to qualify

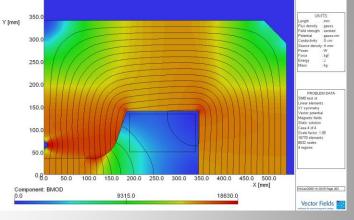

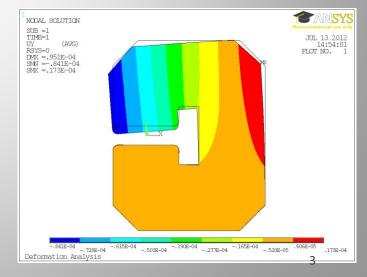

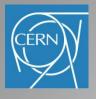

#### Which code shall I use?

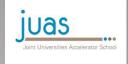

#### Selection criteria:

- The more powerful, the harder to learn
- Powerful codes require powerful CPU and large memory
- More or less user-friendly input (text and/or GUI, scripts)
- OS compatibility and lincense costs

Computing time increases for high accuracy solutions, non-linear problems and time dependent analysis

- Compromise between accuracy and computing time
- Smart modelling can help to minimize number of elements

#### 2D

- 2D analysis is often sufficient
- magnetic solvers allow currents only perpendicular to the plane
- fast

#### 3D

- produces large amount of elements
- mesh generation and computation takes significantly longer
- end effects included
- powerful modeller

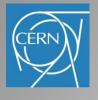

### Numerical design process

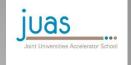

#### Design process in 2D (similar in 3D):

Create the model (pre-processor or modeller)

Define boundary conditions, set material properties

Calculations (solver)

Visualize and asses the results (post-processor)

Optimization by adjusting the geometry (manually or optimization code)

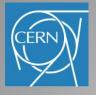

### Creating the model

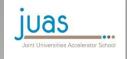

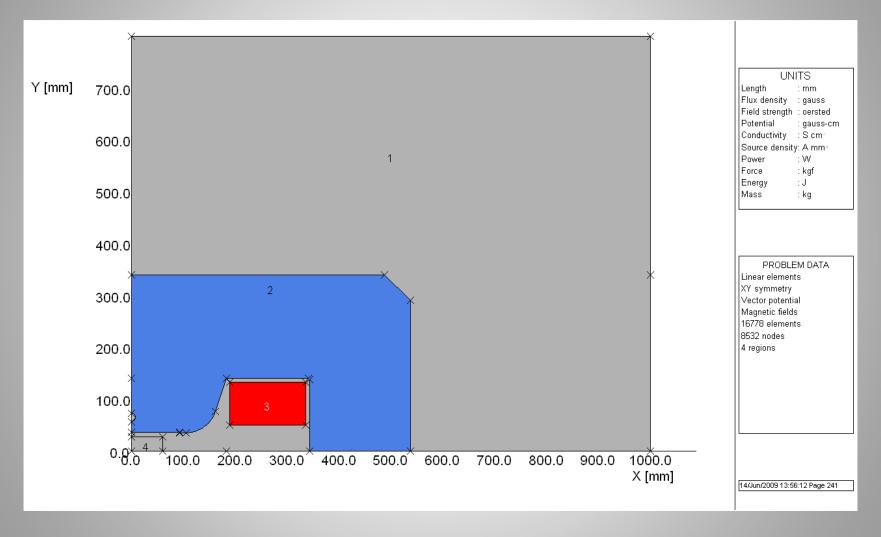

GUI vs. Script

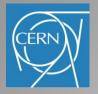

### Model symmetries

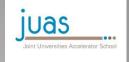

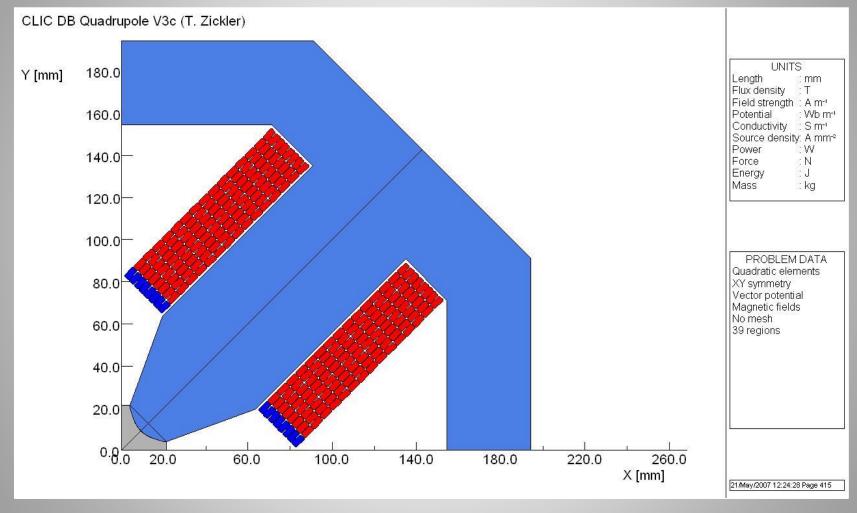

Note: one eighth of quadrupole could be used with opposite symmetries defined on horizontal and y = x axis

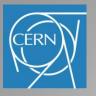

# **Boundary conditions**

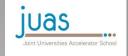

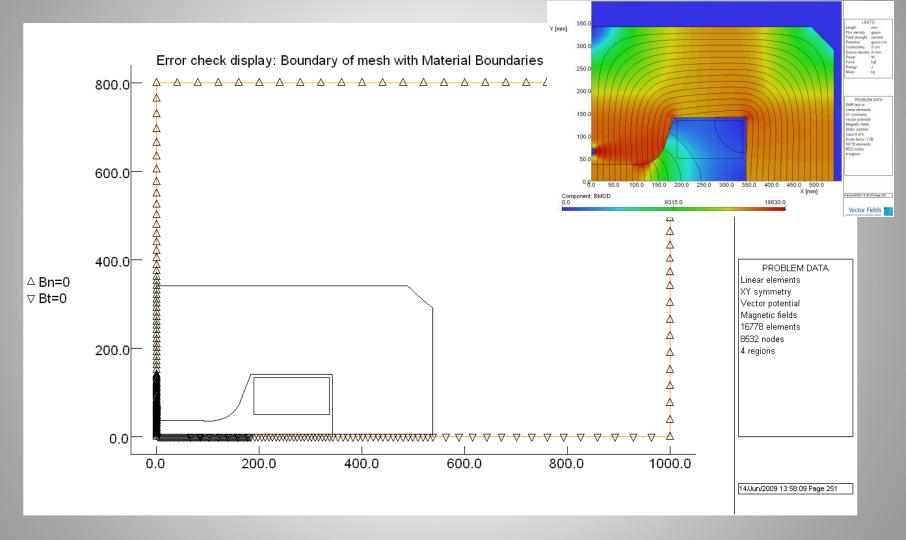

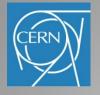

### Material properties

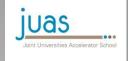

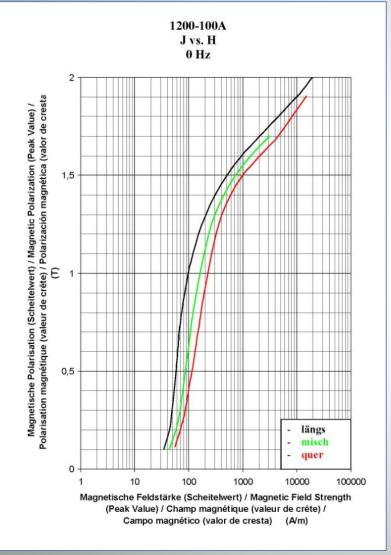

#### Permeability:

- either fixed for linear solution
- or permeability curve for nonlinear solution
- can be anisotropic
- apply correction for steel packing factor
- pre-defined curves available

#### Conductivity:

- for coil and yoke material
- required for transient eddy current calculations

#### Mechanical and thermal properties:

 in case of combined structural or thermal analysis

Current density in the coils

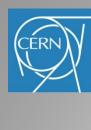

### Mesh generation

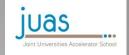

UNITS

Field strength : oersted

Source density: A mm Power Force

gauss

:Som

: kgf

: J

PROBLEM DATA Linear elements

14/Jun/2009 13:57:45 Page 246

Vector Fields

gauss-cm

Length

Potential

Energy

Flux density

Conductivity

XY symmetry Vector potential

Magnetic fields

4 regions

400.0

360.0

X [mm]

320.0

16778 elements 8532 nodes

element shape

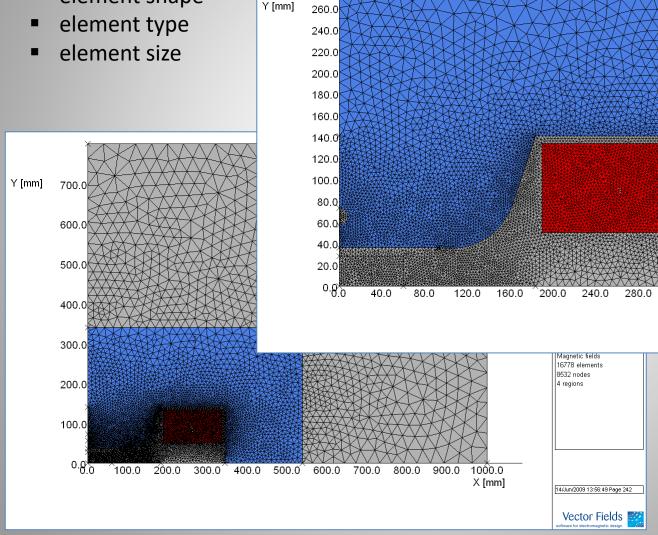

280.0

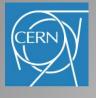

#### Data processing

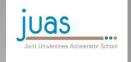

11

#### Solution

- linear: predefined constant permeability for a single calculation
- non-linear: permeability table for iterative calculations

#### Solver types

- static
- steady state (sine function)
- transient (ramp, step, arbitrary function, ...)

#### Solver settings

- number of iterations,
- convergence criteria
- precision to be achieved, etc...

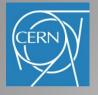

#### Analyzing the results

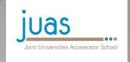

With the help of the post-processor, field distribution and field quality and be visualized in various forms on the pre-processor model:

- Field lines and colour contours plots of flux, field, and current density
- Graphs showing absolute or relative field distribution
- Homogeneity plots

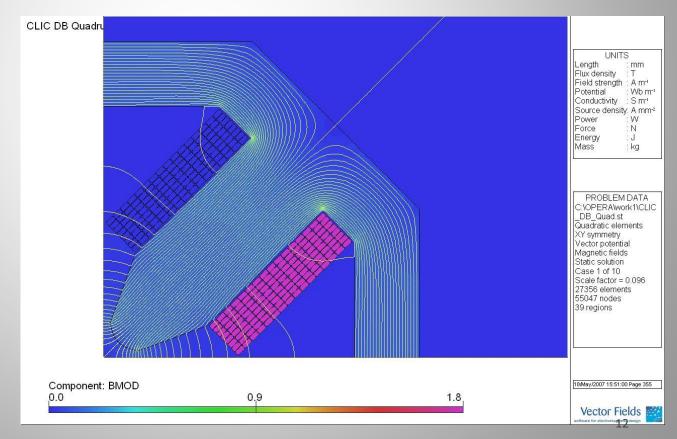

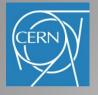

# Field homogeneity in a dipole

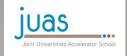

A simple judgment of the field quality can be done by plotting the field homogeneity

$$\frac{\Delta B}{B_0} = \frac{B_y(x, y)}{B_y(0, 0)} - 1 \qquad \frac{\Delta B}{B_0} \le$$

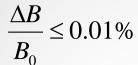

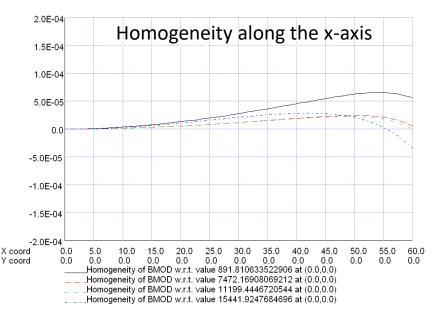

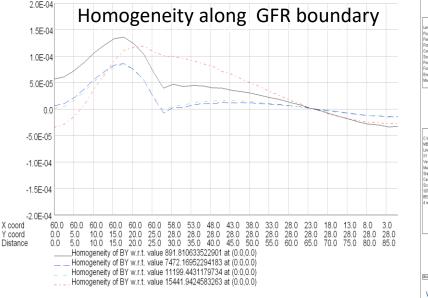

SH 0.6 mm, SL 12.5 mm, SP 105.0 mm, HH 65.0 mm, HR 8.0 mm, GL 84.0 mm, GH 19.6 mm

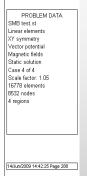

Vector Fields

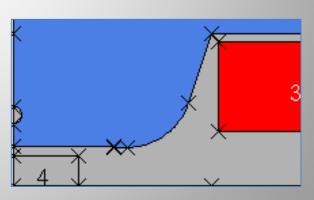

PROBLEM DATA
C 'Coperation', the set\_ry's
MB\_flat\_col\_case\_3.st
Linear elements
XY symmetry
Vector potential
Magnetic fields
Static solution
Case 4 et 4
Case 4 et 6
18778 elements
5502 nodes
4 regions

06/Jan/2009 12:10:21 Page 129

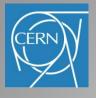

# Field homogeneity in a dipole

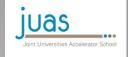

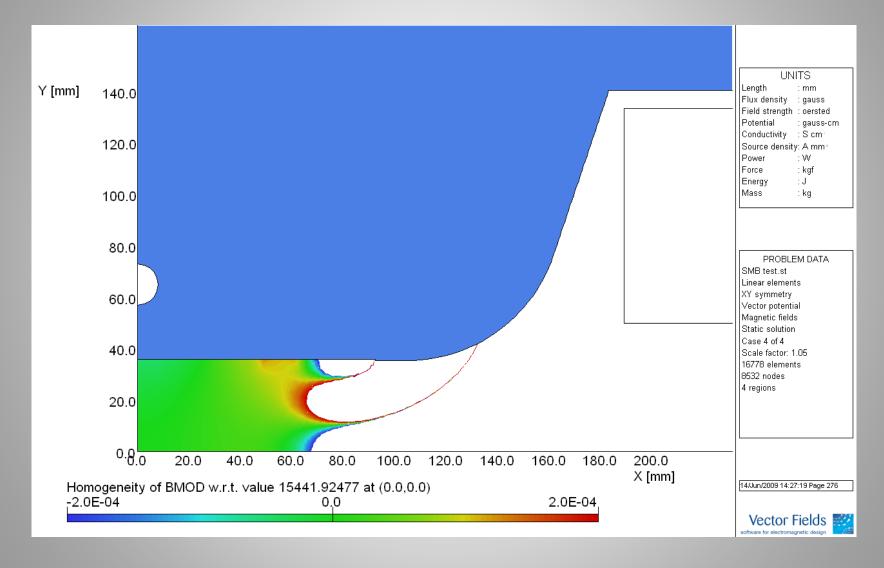

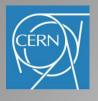

-1.0E-04

# Saturation and field quality

1.0E-04

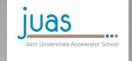

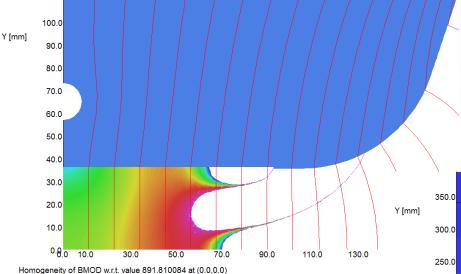

Also very low fields can disturb the field quality significantly

Field quality can vary with field strength due to saturation

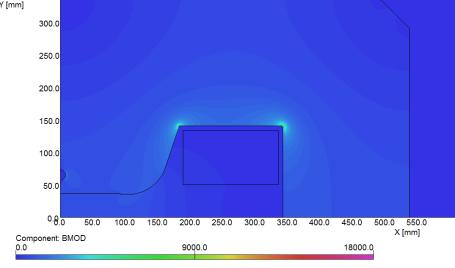

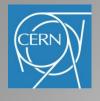

-1.0E-03

# Field quality in a quadrupole

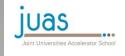

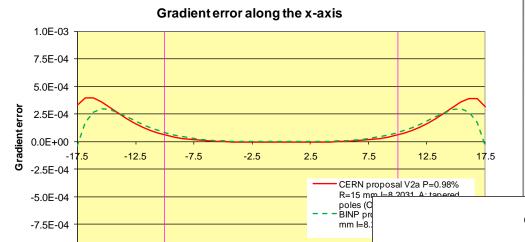

x [mm]

Field error in a quadrupole

$$\varepsilon = \frac{B(x, y)}{B'(0, 0)\sqrt{x^2 + y^2}} - 1$$

**Gradient** homogeneity along the x-axis

$$\frac{\Delta B'}{B'_0} = \frac{B'(x, y)}{B'(0, 0)} - 1 \qquad \frac{\Delta B'}{B'_0} \le 0.1\%$$

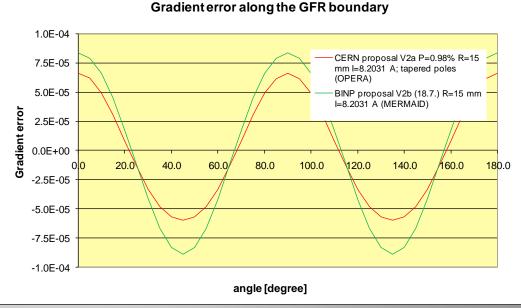

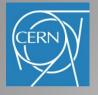

### Saturation and field quality

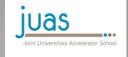

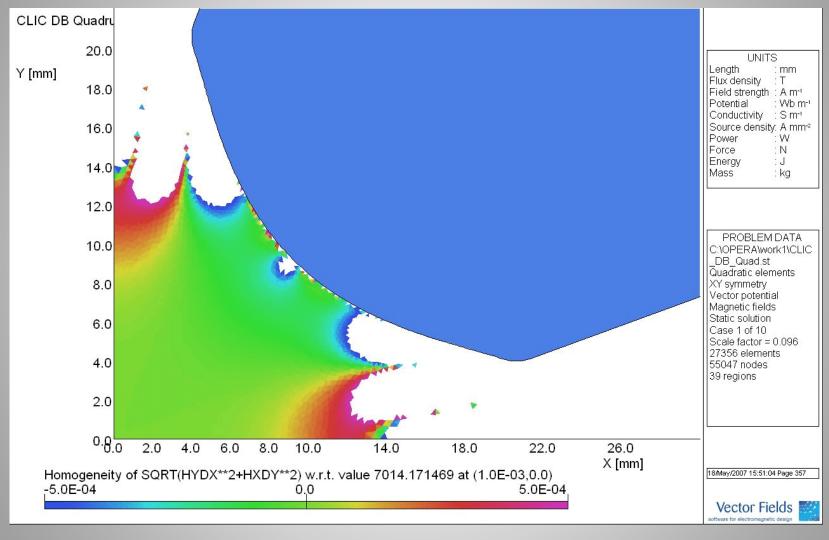

Field quality varies with field strength due to saturation

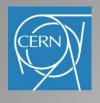

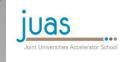

Picking up from lecture 1

$$B_{y}(z) + iB_{x}(z) = \sum_{n=1}^{\infty} \left(B_{n} + iA_{n}\right) \left(\frac{z}{r_{0}}\right)^{n-1}$$

and introducing dimensionless normalized multipole coefficients

$$b_n = \frac{B_n}{B_N} 10^4$$
 and  $a_n = \frac{A_n}{B_N} 10^4$ 

with  $B_{\rm N}$  being the fundamental field of a magnet:  $B_{\rm N~(dipole)} = B_1$ ;  $B_{\rm N~(quad)} = B_2$ ; ... we can describe each magnet by its ideal fundamental field and higher order harmonic distortions:

$$B_{y}(z) + iB_{x}(z) = \frac{B_{N}}{10^{4}} \sum_{n=1}^{\infty} (b_{n} + ia_{n}) \left(\frac{z}{r_{0}}\right)^{n-1}$$

The normalized multipole coefficients  $b_{\rm n}$ ,  $a_{\rm n}$  are useful:

- to describe the field errors and their impact on the beam in the lattice, so the magnetic design can be evaluated
- in comparison with the coefficients resulting from magnetic measurements to judge acceptability of a manufactured magnet

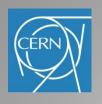

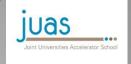

19

The harmonic components are good indicators to asses the field quality of a magnet i.e. to describe the deviations of the actual field from the ideal one

Normal dipole:  $\vec{B}_{id}(x,y) = B_1 \vec{J}$ 

$$B_{y}(z) + iB_{x}(z) = B_{1} + \frac{B_{1}}{10^{4}} \left[ ia_{1} + (b_{2} + ia_{2}) \left( \frac{z}{r_{0}} \right) + (b_{3} + ia_{3}) \left( \frac{z}{r_{0}} \right)^{2} + (b_{4} + ia_{4}) \left( \frac{z}{r_{0}} \right)^{3} + \cdots \right]$$

$$b_{2} = \frac{B_{2}}{B_{1}} 10^{4} \quad b_{3} = \frac{B_{3}}{B_{1}} 10^{4} \quad a_{1} = \frac{A_{1}}{B_{1}} 10^{4} \quad a_{2} = \frac{A_{2}}{B_{1}} 10^{4} \quad \dots$$

Normal quadrupole:  $\vec{B}_{id}(x, y) = B_2[x\vec{j} + y\vec{i}] \frac{1}{r_0}$ 

$$B_{y}(z) + iB_{x}(z) = B_{2} \frac{z}{r_{0}} + \frac{B_{2}}{10^{4}} \left[ ia_{2} \left( \frac{z}{r_{0}} \right) + (b_{3} + ia_{3}) \left( \frac{z}{r_{0}} \right)^{2} + (b_{4} + ia_{4}) \left( \frac{z}{r_{0}} \right)^{3} + \cdots \right]$$

$$b_3 = \frac{B_3}{B_2} \ 10^4 \qquad b_4 = \frac{B_4}{B_2} \ 10^4 \qquad a_2 = \frac{A_2}{B_2} \ 10^4 \dots$$

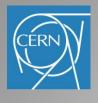

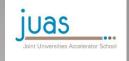

The field quality of a magnet can be also described by:

- Homogeneity plot:
  - difference between the actual field B and the ideal field  $B_{\rm id}$ , normalized by the ideal field  $B_{\rm id}$

$$\frac{\Delta B}{B} = \frac{B(x, y) - B_{id}(x, y)}{B_{id}(x, y)}$$

- can be expressed by multipole coefficients: for a dipole with  $B_{y,id}(x)=B_1$ 

$$B_{y}(x) = B_{1} + \frac{B_{1}}{10^{4}} \left[ b_{2} \left( \frac{x}{r_{0}} \right) + b_{3} \left( \frac{x}{r_{0}} \right)^{2} + b_{4} \left( \frac{x}{r_{0}} \right)^{3} + \cdots \right]$$

$$\frac{\Delta B}{B}(x) = \frac{1}{10^{4}} \left[ b_{2} \left( \frac{x}{r_{0}} \right) + b_{3} \left( \frac{x}{r_{0}} \right)^{2} + b_{4} \left( \frac{x}{r_{0}} \right)^{3} + \cdots \right]$$

• Harmonic distortion factor  $F_{\rm d}$ :

$$F_d(r_0) = \sum_{n=1; n \neq N}^K \sqrt{b_n^2(r_0) + a_n^2(r_0)}$$

Note: For good field quality,  $F_{\rm d}$  should be a few units in 10<sup>-4</sup>

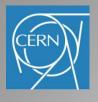

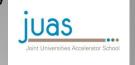

Multipole errors can be divided into two families:

,Allowed' multipoles are design intrinsic and result from the finite size of the poles

$$n = N(2m+1)$$

n: order of multipole component

N: order of the fundamental field

*m*: integer number (m≥1)

fully symmetric dipole

allowed: b<sub>3</sub>, b<sub>5</sub>, b<sub>7</sub>, b<sub>9</sub>, etc.

non-allowed: all others

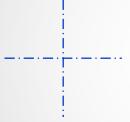

#### fully symmetric sextupole

allowed: b<sub>9</sub>, b<sub>15</sub>, b<sub>21</sub>, etc.

non-allowed: all others

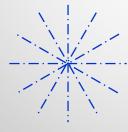

#### fully symmetric quadrupole

allowed:  $b_6$ ,  $b_{10}$ ,  $b_{14}$ ,  $b_{18}$ , etc.

non-allowed: all others

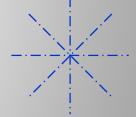

,Non-allowed' multipoles result from a violation of symmetry and indicate a fabrication or assembly error

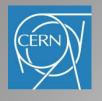

### Asymmetries

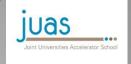

#### Asymmetries generating 'non-allowed' harmonics

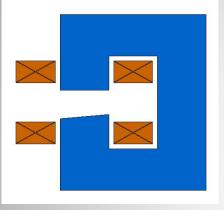

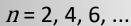

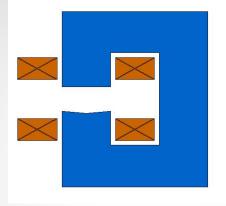

n = 3, 6, 9, ...

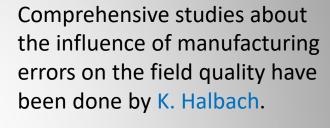

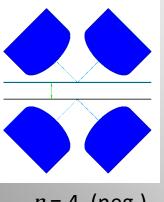

n = 4 (neg.)

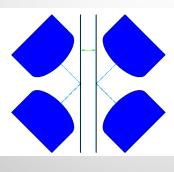

n = 4 (pos.)

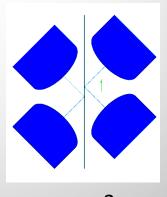

n = 3

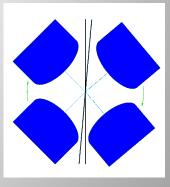

n = 2, 3

These errors can seriously affect machine behaviour and must be controlled!

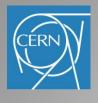

### Asymmetry in a C-magnet

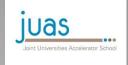

- C-magnet: one-fold symmetry
- Since  $NI = \oint \overrightarrow{H} \cdot \overrightarrow{dl} = const.$  the contribution to the integral in the iron has different path lengths
- Finite (low) permeability will create lower B on the outside of the gap than

on the inside

- Generates 'forbidden' harmonics with n = 2, 4, 6, ... changing with saturation
- Quadrupole term resulting in a gradient around 0.1% across the pole

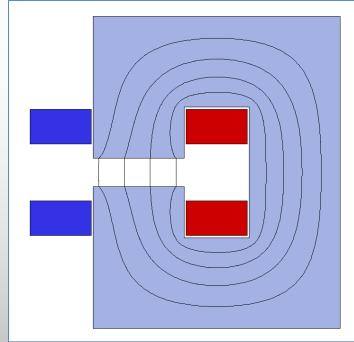

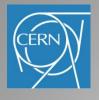

### Pole optimization

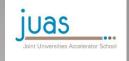

,Shimming' (often done by 'try-and-error') can improve the field homogeneity

- Add material on the pole edges: field will rise and then fall
- Remove some material: curve will flatten
- 3. Round off corners: takes away saturation peak on edges
- 4. Pole tapering: reduces pole root saturation -> Rogowsky profile

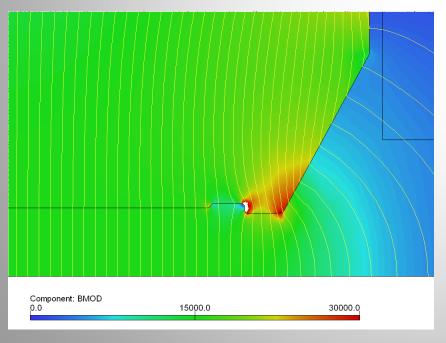

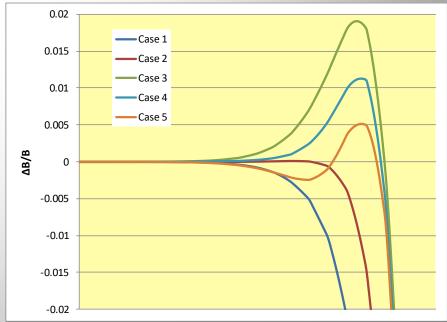

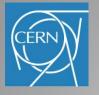

# Rogowsky roll-off

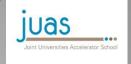

The 'Rogowsky' profile provides the maximum rate of increase in gap with a monotonic decrease in flux density at the surface, i.e. no saturation at the pole edges!

The edge profile is shaped according to:  $y = \frac{h}{2} + \left(\frac{h}{\pi}\right) \exp\left(\left(\frac{x\pi}{h}\right) - 1\right)$ 

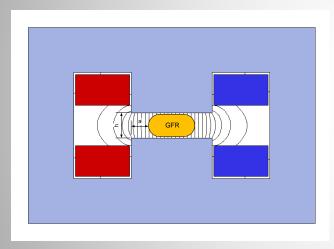

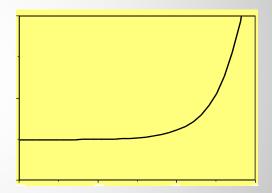

For an optimized pole:

$$x_{optimized} = 2\frac{a}{h} = -0.14 \ln \frac{\Delta B}{B_0} - 0.25$$

- pole overhang normalized to the gap *X*:
- pole overhang: excess pole beyond the edge of the good field region to reach the required a: field uniformity
- h: magnet gap

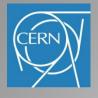

### 3D Design

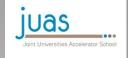

#### Becomes necessary to study:

- the longitudinal field distribution
- end effects in the yoke
- end effects from coils
- magnets where the aperture is large compared to the length
- spacial field distribution
- particle motion in electro-magnetic fields

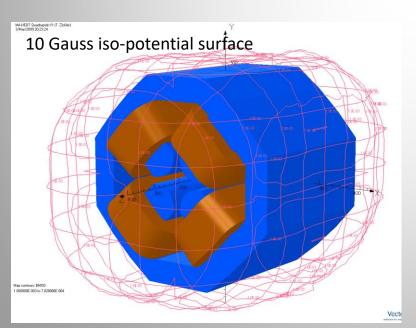

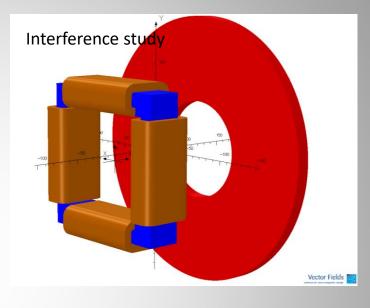

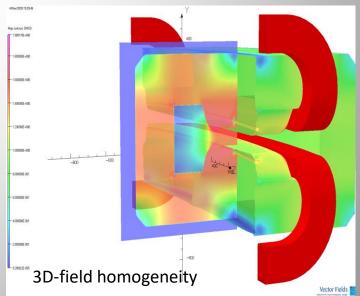

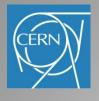

#### Magnet ends

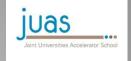

#### Special attention has to be paid to the magnet ends:

- A square end will introduce significant higher-order multi-poles
- Therefore, it is necessary to terminate the magnet in a controlled way by shaping the end either by cutting away or adding material → longitudinal or end-shimming

#### The goal of successful shimming is to:

- adjust the magnetic length
- improve the integrated field homogeneity
- prevent saturation in a sharp corner
- prevent flux entering perpendicular to the laminations inducing eddy currents

Typically, shimming is an iterative process between magnetic measurments and mechanically adjustment of the shim profile

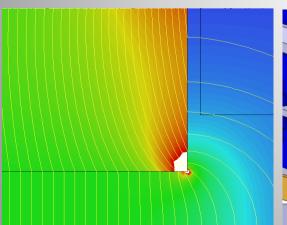

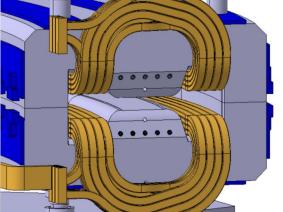

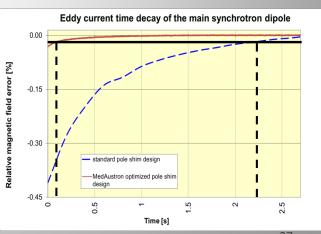

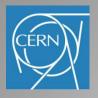

### Case 1: A material problem

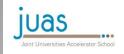

Welding seam on stainless-steel vacuum chamber:

- GFR radius: 30 mm
- Chamber radius: 35 mm
- Welding seam diameter: 1 mm
- Rel. permeability of 316 LN: < 1.001

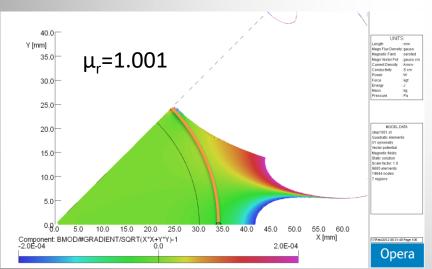

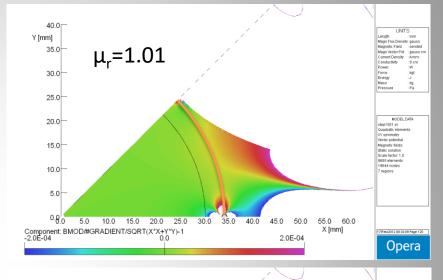

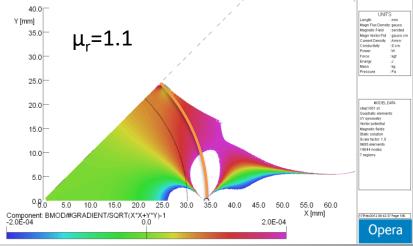

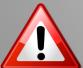

A small distortion can significantly influence the field quality in the GFR!

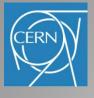

# Case 2: An interference problem

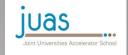

Significant attenuation of the corrector field due to the close presence of two

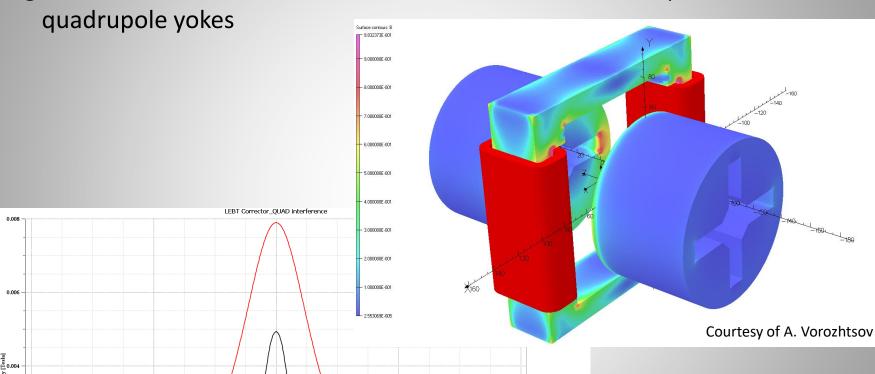

Z [mm]

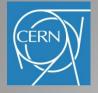

# Case 3: Mechanical deformation

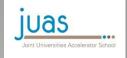

- Mechanical deformation due to magnetic pressure can influence the field homogeneity
- Multi-physics models can help to quantify the effect

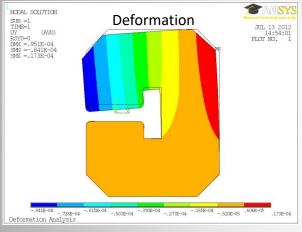

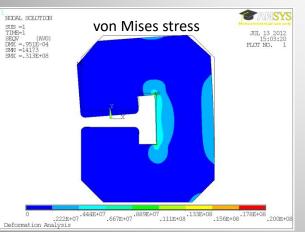

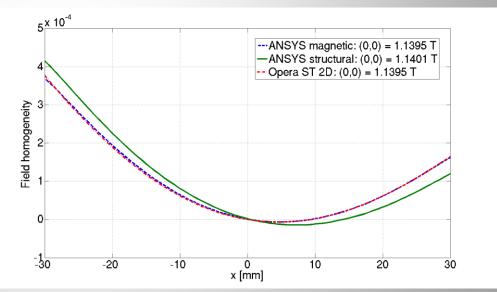

Field homogeneity calculated for the center line of the magnet with ANSYS magnetic, ANSYS structural + magnetic, and Opera ST 2D

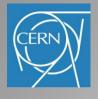

#### Limitations of numerial calculation

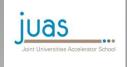

#### **Advantages**

- predict behaviour without having the physical object
- for relatively simple cases they are fast and inexpensive

#### **Limitations**

- multi-physics model: including all couplings (thermal, mechanical) and phenomena (magnetostriction, magneto-resistivity ...) that may be relevant is very complex and expensive
- off-nominal geometry: random assembly errors can dominate field distribution and quality; often, a large number of degrees-of-freedom and the resulting combinatorial explosion makes Monte Carlo prediction costly
- material properties uncertainty: inhomogeneous properties cannot practically be measured throughout volume; even homogeneous materials can be measured only within 2-5% typical accuracy
- numerical errors: e.g. singularities in re-entrant corners, boundary location of open regions may spoil results; special techniques (special corner elements, BEM) require special skills and time
- **high cost** of detailed 3D models ( $\propto \Delta x^{2^{-3}}$ ); transient simulations increase computing time significantly

Computer simulation targeting <10<sup>-4</sup> accuracy are difficult and expensive

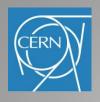

#### Summary

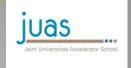

- A large varity of FE-codes with different features exist the right choice depends of the complexity of the problem
- The FE-models shall be as simple as possible and adapted to the problem to reduce computing time
- Numeric computations should be used to quantify, <u>not</u> to qualify
- Benchmarking the results with measurements is a good practice
- Computer simulations have a lot of advantages, but also their limitations